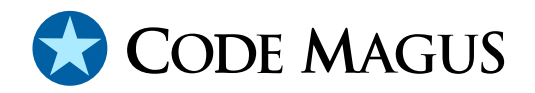

# orkhestra: Control Program API Reference Version 1

# CML00084-01

Code Magus Limited (England reg. no. 4024745) Number 6, 69 Woodstock Road Oxford, OX2 6EY, United Kingdom www.codemagus.com Copyright  $\odot$  2014 by Code Magus Limited All rights reserved

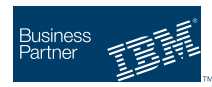

August 16, 2016

# **Contents**

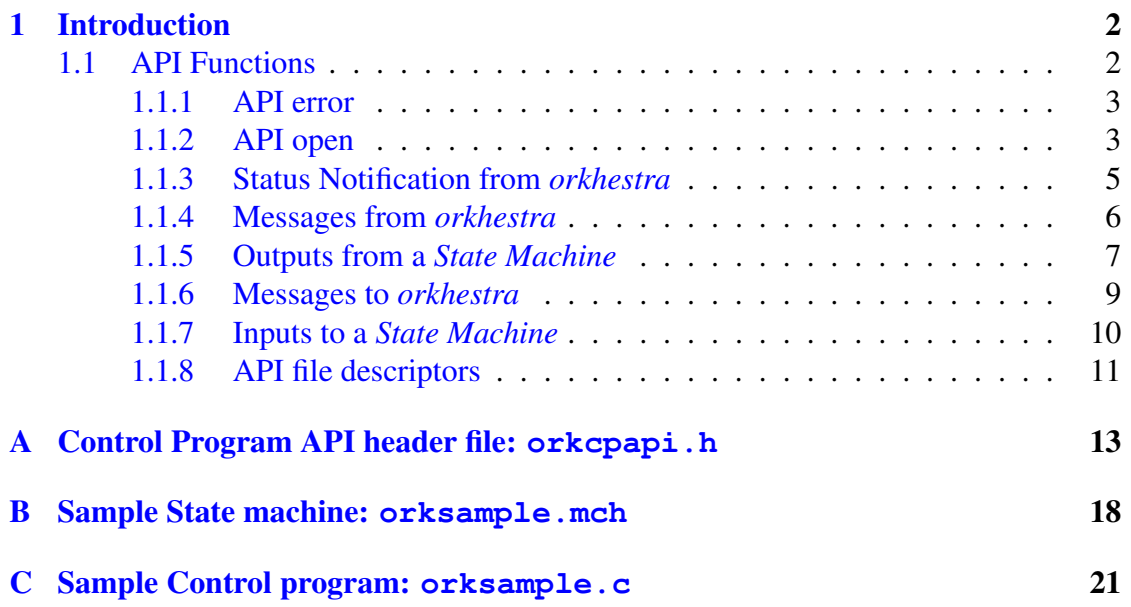

# <span id="page-2-0"></span>1 Introduction

This document describes the interface between *orkhestra* and a control program. *orkhestra* starts a control program as a separate process and communicates to it using *pipes*. Before starting a control program *orkhestra* open two pairs of *pipe* file descriptors, one set for messages to the control program and the other for messages from the control program. The relevant file descriptors are passed to the control program via its command line parameters. This in addition to the user parameters passed.

A *orkhestra* control program is responsible for:

- At start-up open a connection to *orkhestra*, using the *pipe* file descriptors supplied to it via the command line. Inform *orkhestra* of a successful start-up or if failed with a abort message describing the failure.
- Interpreting and act upon outputs received from a *orkhestra State Machine*.
- Send relevant inputs to the *State Machine*.
- Monitor the API's file descriptors on his behalf (section 1.1.8 on page 11):
	- Ask the API to set his descriptors in the supplied (by the control program) sets of file descriptors
	- Do the select() call.
	- Call the API to check his descriptors for attention required..

The API library for interfacing to *orkhestra* is liborkcpapi.a with header file orkcpapi.h; See appendix A on page 13 for a listing of the header file.

See appendix C on page 21 for sample program that uses this API. It is a very basic control program that uses all the functionality of the API. This program is written to interface with a *State Machine* [sh](#page-13-0)own in [app](#page-13-0)endix B on page 18

## 1.1 API Functions

#### Synopsis

```
typedef struct orkcpapi orkcpapi_t;
typedef struct
   {
  int cp_num;
   char *name;
   char *description;
   } orkcpapi_in_out_t;
orkcpapi_t *orkcpapi_open(int from_pipe,int to_pipe,
      orkcpapi_in_out_t *in_out_array,orkcpapi_sm_notification_t sm_notification,
      orkcpapi_msg_from_sm_t msg_from_sm,
```

```
orkcpapi_output_from_sm_t output_from_sm);
typedef void (*orkcpapi_sm_notification_t)(orkcpapi_t *orkcpapi,
      struct timeval *time_stamp,orkcpapi_notify_type_t type,char *msg);
typedef void (*orkcpapi_msg_from_sm_t)(orkcpapi_t *orkcpapi,
      struct timeval *time_stamp, int sm_instance, int echo,
      orkcpapi_message_type_t type,char *msg);
typedef void (*orkcpapi_output_from_sm_t)(orkcpapi_t *orkcpapi,
      struct timeval *time_stamp,int sm_instance,int echo,int output_number,
      char *output name);
int orkcpapi_send_message(orkcpapi_t *orkcpapi,orkcpapi_message_type_t type,
      char *format, ...);
int orkcpapi_send_input(orkcpapi_t *orkcpapi,int sm_instance,int my_echo,
      int cp_input_num,struct timeval *time_stamp);
void orkcpapi_set_fds(orkcpapi_t *orkcpapi,int *fdmax,fd_set *readfds,
      fd_set *writefds);
void orkcpapi_check_fds(orkcpapi_t *orkcpapi,int *fdcnt,fd_set *readfds,
      fd_set *writefds);
char *orkcpapi_error(orkcpapi_t *orkcpapi);
```
orkcpapi  $t$  describes the API instance data. This is created by  $\sigma$ rkcpapi open() (section 1.1.2 on page 3) and serves as an anchor for API instance data. It must be passed on all subsequent calls to the API. Note the definition of this structure is hidden.

#### 1.1.1 API error

#### Synopsis

```
char *orkcpapi_error(orkcpapi_t *orkcpapi);
```
Function orkepapi\_error() returns a message relating to the last error returned by one of the other functions of the API library. If the API instance is supplied as NULL, then the error message returned is for  $\alpha$  ckcpapiopen().

### 1.1.2 API open

The orkcpapi open() function initialise the API instance.

#### Synopsis

```
orkcpapi_t *orkcpapi_open(int from_pipe,int to_pipe,
      orkcpapi_in_out_t *in_out_array,orkcpapi_sm_notification_t sm_notification,
      orkcpapi_msg_from_sm_t msg_from_sm,
      orkcpapi_output_from_sm_t output_from_sm);
```
- orkcpapi is the API instance
- from pipe is the *pipe* file descriptor, for receiving data from *orkhestra*; it is supplied to the control program on its command line interface:  $-$ from-pipe=INT.
- to pipe is the *pipe* file descriptor, for sending data to *orkhestra*; it is supplied to the control program on its command line interface:  $-\text{-to-pipe=INT}$ .
- in out array is an array describing all the inputs and outputs that the control program are dealing with:

```
typedef struct {
   int cp_num;
   char *name;
   char *description;
   } orkcpapi_in_out_t;
```
 $cp_$ -num is the number that the control program assigned to the input/output named by name with description describing the entry. The name of the last entry must be NULL, to signal the end of the array.

• sm\_notification is the user call back function for any for any status change with the connection to *orkhestra* or when a *State Machine* has started or has been stopped; see section 1.1.3 on page 5.

This function must be supplied by the control program.

- msq\_from\_sm is the user call back function for textual messages from the *orkhestra State Machine*; s[ee sec](#page-5-0)tion 1.1.[4](#page-5-0) on page 6. This function must be supplied by the control program.
- output from sm is the user call back function for outputs from the *orkhestra State Machine*; see section [1.1.5](#page-6-0) on page [7.](#page-6-0) This function must be supplied by the control program.

The orkcpapi open() function initialise the API instance and connect to *orkhestra* us[i](#page-7-0)ng the supplied *pipe* file descript[ors. T](#page-7-0)he array in out array is used by the API for translating the control programs input numbers to what it is known by the *orkhestra State Machine*, and the reverse for the output numbers from the *State Machine*.

The API will use relevant user call back functions, supplied on the open, for status changes, messages and outputs from the *orkhestra State Machine*.

#### Return code

On success, the API instance (orkcpapition  $\ast$ ) is returned. If an error occurs then NULL is returned and function  $\sigma$ rkcpapi error() with a NULL parameter returns a formatted string detailing the error.

#### Example:

```
/* Define all the input and outputs, between me and the state machine.
   \star /
typedef enum
   {
   CONNECT,
   DISCONNECT,
```

```
GENERIC_REQUEST,
   GENERIC_RESPONSE,
   } in_output_numbers_t;
static orkcpapi_in_out_t my_in_outputs[] =
   {
   {CONNECT,"connect","Circuit connect"},
   {DISCONNECT,"disconnect","Circuit disconnect"},
   {GENERIC_REQUEST,"GENERIC_REQUEST","Send a canned message"},
   {GENERIC_RESPONSE,"GENERIC_RESPONSE","Received a response"},
   {0,NULL,NULL}
   };
  /* open the orkhestra API.
   */
   orkcpapi = orkcpapi_open(from_pipe,to_pipe,my_in_outputs,sm_notification,
         msg_from_sm,output_from_sm);
   if (!orkcpapi)
      {
     /* orkhestra API failed to initialise, Function orkcpapi_error() with a
      * NULL parameter returns an ASCII string describing the reason.
      */
      fprintf(stderr,"orksample: %s\n",orkcpapi_error(NULL));
      exit(12);
      }
```
### 1.1.3 Status Notification from *orkhestra*

orkcpapi sm notification t is the proto type for notifying the control program of status changes of either the *orkhestra* connection or a *State Machine* status change. The user must supply this function and pass it as a parameter to  $\circ$ rkcpapi open();see section 1.1.2 on page 3

#### Synopsis

```
typedef void (*orkcpapi_sm_notification_t)(orkcpapi_t *orkcpapi,
      strucval *time_stamp, orkcpapi_notify_type_t type, char *msg);
```
- orkepapi is the API instance
- time\_stamp is the time that the event occurred.
- type is the notification type:
	- ORKCPAPI DISCONNECT The connection to *orkhestra* has been disconnected and msg gives the reason.
	- ORKCPAPI MCH STARTED The *State Machine* using this control program has started and msq is informational
- <span id="page-6-0"></span>– ORKCPAPI MCH STOPPED The *State Machine* using this control program was stopped and msq is informational
- msg is a textual description of the event.

```
static void sm_notification(orkcpapi_t *orkcpapi,struct timeval *time_stamp,
      orkcpapi_notify_type_t type,char *msg)
   {
   if (verbose)
      orkcpapi_send_message(orkcpapi,ORKCPAPI_INFORMATION,"Received SM "
            "notification %d: %s\n",type,msg);
   switch (type)
      {
      case ORKCPAPI DISCONNECT:
         printf("orkhestra killed me, by closing the pipe connection\n");
         shutdown_orksample();
        break;
      case ORKCPAPI MCH STARTED:
         sm is running = 1;
        break;
      case ORKCPAPI MCH STOPPED:
         sm_is_running = 0;
         break;
      }
   } /* sm_notification */
```
#### 1.1.4 Messages from *orkhestra*

orkcpapi msg from sm t is the proto type for textual messages to the control program from *orkhestra*. These messages are for information only and do require any action from the control program. They make a use full addition to reporting; if for instance the control program create session reports for later analysis. The user must supply this function and pass it as a parameter to  $\circ$ rkcpapi open();see section 1.1.2 on page 3.

#### Synopsis

```
typedef void (*orkcpapi_msg_from_sm_t)(orkcpapi_t *orkcpapi,
      struct timeval *time_stamp,int sm_instance,int echo,
      orkcpapi_message_type_t type,char *msg);
```
- orkepapi is the API instance
- time\_stamp is the time that the event occurred.
- type categorise the message:
	- ORKCPAPI INFORMATION msg contains general information, i.e. state transitions.
- <span id="page-7-0"></span>– ORKCPAPI PROTO ERR- msg contains details of a protocol violation that has happened for this instance.
- sm\_instance is the *State Machine* instance, that the message is about.
- echo is set to what it was set to in the last input for this *State Machine* instance;see section 1.1.7 on page 10. If there was no previous input for this instance, it is set to zero.
- msq is the textual message.

```
static void msg_from_sm(orkcpapi_t *orkcpapi,struct timeval *time_stamp,
      int sm_instance, int echo, orkcpapi_message_type_t type, char *msg)
   {
   if (verbose)
      orkcpapi send message(orkcpapi, ORKCPAPI INFORMATION, "Received SM "
            "message for instance %d, Msg %d - %s\n", sm_instance, type, msg);
   switch (type)
      {
      case ORKCPAPI_INFORMATION:
         break;
      case ORKCPAPI_PROTO_ERR:
        /* I don't care - orkhestra took care of it.
         \star/break;
      }
   } \times msq_from_sm */
```
#### 1.1.5 Outputs from a *State Machine*

orkcpapi output from sm t is the proto type for outputs from the *State Machine* to the control program. The control program must act on it. The user must supply this function and pass it as a parameter to  $\circ$ rkcpapi\_open(); see section 1.1.2 on page 3.

#### Synopsis

```
typedef void (*orkcpapi_output_from_sm_t)(orkcpapi_t *orkcpapi,
      struct timeval *time stamp, int sm_instance, int echo, int output number,
      char *output_name);
```
- orkcpapi is the API instance
- time\_stamp is the time that the event occurred.
- sm\_instance is the *State Machine* instance, that the message is about.
- echo is set to what it was set to in the last input for this *State Machine* instance;see section 1.1.7 on page 10. If there was no previous input for this instance, it is set to zero.
- output number is the control programs output number for the named output name. The API [conver](#page-10-0)ted the *[Stat](#page-10-0)e Machine* output number to the control programs output number, using the input/output array my in outputs that was supplied when the instance was opened; see section 1.1.2 on page 3. If there is no matching control program output, output number will bet set to -1.
- output name is the name of the output.

```
static void output_from_sm(orkcpapi_t *orkcpapi,struct timeval *time_stamp,
      int sm_instance,int echo,int output_number,char *output_name)
   {
   mch_inst_t *minst;
   unsigned int options;
   char buf[1000];
   if (verbose)
      orkcpapi_send_message(orkcpapi,ORKCPAPI_INFORMATION,"Received SM output"
            "for instance %d, Output %d - %s\n",sm_instance,output_number,
            output_name);
   if (output number \langle 0 \rangle{
     /* Invalid output - I do not know anything about it.
      * Notify orkhestra of this, telling him I have failed; on receiving
      * this, orkhestra will disconnect me, so it is goodnight nurse.
      \star/orkcpapi_send_message(orkcpapi,ORKCPAPI_CP_FAILED,"Received an "
      "unknown output for instance %d: %s", sm_instance, output_name);
      return;
      }
  /* Get the SM instance data structure.
   * If there is not one yet, it will be created.
   \star/minst = get_sm_instance(sm_instance);
   if (output_number == CONNECT)
      {
      .
      .
      .
      return;
      }
   if (!minst->is_connected)
      {
```

```
/* The instance is not connected - inform the state machine.
   */
  orkcpapi_send_input(orkcpapi,sm_instance,0,DISCONNECT,NULL);
  return;
   }
switch(output_number)
   {
  case DISCONNECT:
     nc_close_circuit(minst->cir);
     break;
  case GENERIC_REQUEST:
     strcpy(buf,"Bla Bla");
     nc_send(minst->cir,strlen(buf),buf);
     break;
  /* This should not happen - it is a bug in this program:
   * I have an output in my_in_outputs array, and I did not
   * catered for it?
  \star/default:
      orkcpapi_send_message(orkcpapi,ORKCPAPI_CP_FAILED,"Received an "
            "Invalid output (not implemented) for instance %d: %s",
            sm_instance, output_name);
     break;
   }
} /* output_from_sm */
```
#### 1.1.6 Messages to *orkhestra*

Function orkcpapi send message() send a message to *orkhestra*.

#### Synopsis

```
int orkcpapi_send_message(orkcpapi_t *orkcpapi,orkcpapi_message_type_t type,
      char *format, ...);
```
#### Parameters:

- orkcpapi is the API instance
- type identifies the message type to be send:
	- ORKCPAPI CP INITIALISED The control program has successfully initialised.
	- ORKCPAPI CP FAILED The control program encountered a severe error and cannot continue; *orkhestra* on receiving this message will close the pipes to the control program.

The control program must continue with his main service loop, monitoring

<span id="page-10-0"></span>the file descriptors for the API, so that the message can propagate to *orkhestra*.

- ORKCPAPI INFORMATION Send a verbose message.
- format, ... is a format string and a variable number of arguments in the style of printf(). This is the text for this message.

#### Return code

On success, zero is returned. If an error occurs then  $-1$  is returned and function  $\sigma$ rkcpapi error() returns a formatted string detailing the error.

#### Example:

#### 1.1.7 Inputs to a *State Machine*

Function orkcpapi send input() send an input to the *orkhestra State Machine*.

#### **Synopsis**

```
int orkcpapi_send_input(orkcpapi_t *orkcpapi,int sm_instance,int my_echo,
     int cp_input_num,struct_timeval *time_stamp);
```
#### Parameters:

- orkcpapi is the API instance
- sm instance is the *State Machine* that this input is for.
- my echo: All subsequent outputs and messages from the state machine. for this instance number, will echo this value.
- cp input num is my input number, the API will convert this to the input number that the *State Machine* uses.
- $\bullet$  time\_stamp is the time that this input occurred. If the supplied time\_stamp is NULL, the API will set it to the current time, before sending it to the *State Machine*.

#### Return code

On success, zero is returned. If an error occurs then  $-1$  is returned and function  $\sigma$ rkcpapi\_error() returns a formatted string detailing the error.

Errors could be:

- The Control program did not notify *orkhestra*, that it has successfully initialised
- A State machine, using this control program has not been started.
- There is no corresponding input in the state machine for the requested input number.

```
if (orkcpapi_send_input(orkcpapi,sm_instance,0,DISCONNECT,NULL) < 0)
  {
  /* Nothing I can do - send an exception message to orkhestra explaining
  * the reason for the exception. On receiving the message, orkhestra
   * will close the connection to me.
  \star/orkcpapi_send_message(orkcpapi,ORKCPAPI_CP_FAILED,"Abort: %s",
         orkcpapi_error((orkcpapi));
   }
```
#### 1.1.8 API file descriptors

The API do not directly expose his file descriptors to the control program. The control program must initialise and populate his requirements in the readfds and writefds, and set  $fdmax$  to the correct value. API function  $orkc$ papi\_set\_fds() will add the API's requirements to the file descriptors sets and update  $f_{\text{dmax}}$ . The user, after calling select() must call orkcpapi\_check\_fds() with the modified file descriptors. If any of API's file descriptors needs attention, it will be acted upon. Any action for the control program will be through the call back functions, that was supplied on the open of the API's instance.

#### Synopsis

```
void orkcpapi_set_fds(orkcpapi_t *orkcpapi,int *fdmax,fd_set *readfds,
      fd_set *writefds);
void orkcpapi_check_fds(orkcpapi_t *orkcpapi,int *fdcnt,fd_set *readfds,
      fd_set *writefds);
```
#### Parameters:

- orkcpapi is the API instance
- fdmax is the highest-numbered file descriptor in any of the two sets, plus 1.
- readfds is the read file descriptor set.
- writefds is the write file descriptor set.
- fdcnt is the number of file descriptors contained in the descriptor sets that requires attention.

#### Example:

```
/* Ask orkhestra API to set his file descriptors
 * in readfds and writefds that needs watching.
*/
orkcpapi_set_fds(orkcpapi,&fdmax,&readfds,&writefds);
fdcnt = select(fdmax+1,&readfds,&writefds,NULL,&tv);
```

```
/* Get orkhestra API to check if any of his file descriptors
* needs attention and act on it.
 */
if (fdcnt > 0)
   orkcpapi_check_fds(orkcpapi,&fdcnt,&readfds,&writefds);
```
## <span id="page-13-0"></span>A Control Program API header file: **orkcpapi.h**

```
#ifndef ORKCPAPI_H
#define ORKCPAPI_H
  /* File orkcpapi.h
    *
    * This header file describes the orkgestra API.
    * It describes the data structures and functions exposed by the API.
    *
    * Author: Jan Vlok.
    *
    * Copyright (c) 2008 Code Magus Limited. All rights reserved.
    *
   */
  /* $Author: janvlok $
    * $Date: 2011/06/10 08:26:56 $
    * $Id: orkcpapi.h,v 1.1.1.1 2011/06/10 08:26:56 janvlok Exp $
    * $Name: $
    * $Revision: 1.1.1.1 $
    * $State: Exp $
    *
    * $Log: orkcpapi.h,v $
    * Revision 1.1.1.1 2011/06/10 08:26:56 janvlok
    * Take on
    *
    */
static char *cvs orkcpapi h =
    "$Id: orkcpapi.h,v 1.1.1.1 2011/06/10 08:26:56 janvlok Exp $";
#include <time.h>
#include <sys/time.h>
#include <sys/select.h>
  /*
    * Data structures and types:
    \star /
typedef enum
    {
   ORKCPAPI_DISCONNECT, \frac{1}{2} /* connection to orkgestra has been disconnected */<br>ORKCPAPI MCH STARTED, \frac{1}{2} /* state machine started */
   ORKCPAPI_MCH_STARTED, \overline{\hspace{1cm}} /* state machine started */<br>ORKCPAPI MCH STOPPED /* state machine stopped */
                                      /* state machine stopped */} orkcpapi_notify_type_t;
typedef enum
    {
   ORKCPAPI_INFORMATION, \rightarrow informational */<br>ORKCPAPI_PROTO_ERR, \rightarrow /* protocol violatioRKCPAPI_CP_FAILED, /* control program
                                      /* protocol violation by the control program */
   ORKCPAPI_CP_FAILED, \frac{1}{2} /* control program have a fatal error */<br>ORKCPAPI_CP_INITIALISED /* control program have successfully ini
                                      /* control program have successfully initialised*/
    } orkcpapi_message_type_t;
```

```
/* orkcpapi instance data structure.
   * This data structure is created by orkcpapi open() and serves as an anchor
   * for orkcpapi instance data. It must be passed on subsequent calls to the
   * orkcpapi functions.
   * Note the definition of this structure is hidden.
   */
typedef struct orkcpapi orkcpapi_t;
typedef struct orkcpapi_in_out orkcpapi_in_out_t;
  /*
   * Structure orkcpapi_in_out_t describes the inputs/outputs that the control
   * program will be processing. It is passed as an array to orkcpapi_open().
   */
struct orkcpapi in out
   {
  int cp_num; \frac{1}{x} in/output number internal to the control program \frac{x}{x}char *name; \frac{1}{x} hame of the in/output to/from the state machine */
  char *description; /* description of the in/output to/from the state machine */
  };
  /* Call back functions:
  \star//* orkcpapi_sm_notification_t is the prototype for the user call back function
   * for any status change:
      . Connection to orkgestra
       . State machine starting and stopping.
   * Parameter *orkcpapi is the orkcpapi instance. Parameter type is the
   * notification type:
       == ORKCPAPI_DISCONNECT - The connection to orkgestra has been disconnected
                                and *msq qives the reason.
   * == ORKCPAPI MCH STARTED - The state machine using this control program
                                 has started and *msg is informational.
       == ORKCPAPI MCH STOPPED - The state machine using this control program
                                 has stopped and *msq is informational.
   * *time_stamp is the time that this event happened.
   */
typedef void (*orkcpapi_sm_notification_t)(orkcpapi_t *orkcpapi,
      struct timeval *time_stamp,orkcpapi_notify_type_t type,char *msg);
  /* orkcpapi_msg_from_sm_t is the prototype for the user call back function
   * for textural message received from orkgestra. This enables the
   * control program to use this message for something like a session log.
   * Most control programs ignore this message. sm_instance is the state
   * machine's instance that this message is for. The value of the echo
   * parameter is set to the echo in the last input received from the
   * control program for this state machine's instance, if there was no
   * previous input for this instance, it is set to zero.
   * Parameter *orkcpapi is the orkcpapi instance.
```

```
* Parameter type is the message type and can have the following values:
        == ORKCPAPI INFORMATION - *msg contains information, i.e. state
                                 transitions.
        == ORKCPAPI_PROTO_ERR - *msg contains details of a protocol violation:
                               the control program send an output to the state
                               machine that it did not recognise.
   * *time_stamp is the time that this message was sent by the state machine.
   */
typedef void (*orkcpapi_msg_from_sm_t)(orkcpapi_t *orkcpapi,
      struct timeval *time_stamp, int sm_instance, int echo,
      orkcpapi_message_type_t type,char *msg);
  /* orkcpapi_output_from_sm_t is the prototype for the user call back function
   * for outputs received from orkgestra.
   * Parameter *orkcpapi is the orkcpapi instance. sm_instance is the state
   * machine's instance that this output is for. The value of the echo
   * parameter is set to the echo in the last input received from the
   * control program for this state machine's instance, if there was no
   * previous input for this instance, it is set to zero.
   * output_number is the control program's output number for the named output
   * in *output_name. The API converted the state machine's output number to
   * what the control program expects, using the in/output array that was
   * supplied with the orkcpapi_open() function. If there is no matching output,
   * output number will bet set to -1.
   * *time_stamp is the time that this output was sent by the state machine.
   */
typedef void (*orkcpapi_output_from_sm_t)(orkcpapi_t *orkcpapi,
      struct timeval *time_stamp,int sm_instance,int echo,int output_number,
      char *output_name);
  /* orkcpapi_open() create and initialise a orkcpapi instance.
   *
   * from_pipe and to_pipe are supplied to the control program at start-up via
   * its command line interface:
        --to-pipe=INT 0utput pipe descriptor fd<br>--from-pipe=INT 1nput pipe descriptor fd
                             Input pipe descriptor fd
   * *in out array is the data structure, describing the the inputs and outputs
   * to/from the state machine it is able to process. The last entry's name
   * must be NULL to signify the end of the array.
   * Call back functions:
        sm_notification() - connection to state machine status change.
        msg_from_sm() - informational (textural) messages to orkgestra.
        output_from_sm() - outputs from the state machine.
   *
   * On success, the API instance (orkcpapi\_t *) is returned.If an error occurs
   * then NULL is returned and function orkcpapi_error() with a NULL parameter
   * returns a formatted string detailing the error.
   * The API instanceIt must be passed on all subsequent calls to the API.
   *
   */
orkcpapi_t *orkcpapi_open(int from_pipe,int to_pipe,
      orkcpapi_in_out_t *in_out_array,orkcpapi_sm_notification_t sm_notification,
```

```
orkcpapi_msg_from_sm_t msg_from_sm,
      orkcpapi_output_from_sm_t_output_from_sm);
  /* Function orkcpapi_error() returns a message relating to the last error
   * returned by one of the other functions of the API library. If the API
   * instance is supplied as NULL, then the error message returned is for
   * orkcpapi_open()}.
   */
char *orkcpapi_error(orkcpapi_t *orkcpapi);
  /* orkcpapi_send_message() Send a textural message to orkgestra.
   * Parameter *orkcpapi is the orkcpapi instance.
   * Permissible values for type:
      ORKCPAPI_CP_INITIALISED - control program has successfully initialised.
      ORKCPAPI_CP_FAILED - the control program have a severe error and
                                cannot continue - orkgestra, on receiving this
                                will close the pipes to the control program.<br>information.
      ORKCPAPI INFORMATION -
   * *format is the associated message using printf style parameters.
   * Returns zero on success, else -1 on failure.
   * Call orkcpapi error() for a description of the error.
   */
int orkcpapi_send_message(orkcpapi_t *orkcpapi,orkcpapi_message_type_t type,
      char *format, ...);
  /* orkcpapi_send_input() Send an input to the state machine.
   * Parameter *orkcpapi is the orkcpapi instance.
   * Parameter *orkcpapi is the orkcpapi instance. sm_instance is the state
   * machine's instance that this input is for. All subsequent outputs
   * and messages from the state machine for this instance will echo
   * the value supplied in echo.
   * If *time_stamp is NULL, a time stamp,using the current time, will
   * be use for sending this input to the state machine.
   * Returns zero on success, else -1 on failure.
   * Call orkcpapi error() for a description of the error. Possible errors:
        . Control program did not notify that it successfully initialised.
        . State machine not running
        . There is no corresponding input in the state machine for the
         requested input number.
   */
int orkcpapi_send_input(orkcpapi_t *orkcpapi,int sm_instance,int my_echo,
      int cp_input_num, struct timeval *time_stamp);
  /* Watching the file descriptors that need attention is the responsibility
   * of the control program, i.e. It needs to do the select(). The sequence of
   * events:
   * 1) Initialise the read and write fd sets.
   * 2) Call orkcpapi_set_fds()
   * 3) Do the select()
   * 4) Call orkcpapi_check_fds()
       orkcpapi will call the relevant call back function, if required.
   *
```
\* orkcpapi\_set\_fds() set read and write fds for pipes that needs attention. \* orkcpapi\_check\_fds() check read and write fds after the select(). \*/

void orkcpapi\_set\_fds(orkcpapi\_t \*orkcpapi,int \*fdmax,fd\_set \*readfds, fd\_set \*writefds);

void orkcpapi\_check\_fds(orkcpapi\_t \*orkcpapi,int \*fdcnt,fd\_set \*readfds, fd\_set \*writefds);

#endif /\* ORKCPAPI\_H \*/

## B Sample State machine: **orksample.mch**

{ This is a very simple machine:

At start-up the first transition for a state machine instance is to the idle state, and after it transacts, it is back to the idle state. Before entering the idle state an idle timer will be set, for the duration a instance (device) spends in the idle state. The value definition 'think\_time' is used for the idle time.

Once the timer expires: Output 'connect' for a connection request to the control program and wait for input as to the outcome. If the input 'disconnect', set the idle timer and back to the idle state.

Input 'connect' tells us that the instance is connected, and just to demonstrate the use of the choose() function, for some instances a canned message (GENERIC\_REQUEST) are requested to be send, an for others a immediate 'disconnect' are outputted, which eventually leads back to the idle state. The relevant weights for this are defined by the weight distribution 'what to do'.

When outputting the 'GENERIC\_REQUEST', a timeout timer is set, using the value definition 'timeout\_value'.

```
Waiting for the response, we need to cater for:
```
- . The time out timer that was set expired output 'disconnect' and via waiting for the 'disconnect' input, back to the idle state.
- . Input 'disconnect' set the idle time and back to idle state.
- . Input 'GENERIC\_RESPONSE', output 'disconnect' and via waiting for the

```
'disconnect' input, back to the idle state.
```
} machine orksample();

```
created by ("Jan Vlok");
description("orkhestra sample control program.");
date("2008-01-16T10:51:18");
target("Demonstration");
control program (orksample);
modified by("Jan Vlok");
```

```
value timeout_value
   (
   title("Response time out")
   description("Time in milliseconds to wait for a response message")
   constant(50000)
   );
value think_time
   (
   title("Device Idle time")
```

```
description("Time in milliseconds an instance will be in the idle state")
   distribution(class(exponential) min(10000) max(3000000) mu(100000))
   );
weight distribution what to do
   (
   title("Disconnect or continue")
   description("Some instances we want to disconnect, before sending a message")
   weights(disconnect(1) continue(2))
   );
begin
-- This wild card state [*] is the default for a disconnect in any state,
-- it will only, if a state do not have a transition for disconnect.
-- If we get a disconnect in any state, there is not much we can or want to
-- do about it.
[*]
   disconnect:
   start timer(device ready, think time);
[device_idle]
;
-- The first state defined will be by default initial state, so at
-- start up of an instance, this is the initial state, and the default.
-- input is startup.
[startup]
   startup:
   start_timer(device_ready,think_time);
[device_idle]
;
-- Instance is ready for the next message, once the timer has expired.
-- Get it connected.
--
[device_idle]
  timer_expire(device_ready):
   connect;
[wait_connection]
;
-- Waiting for for the termination of a connection, a disconnect
-- was requested.
[wait_disconnect]
   disconnect:
   start_timer(device_ready,think_time);
[device_idle]
;
-- Just to demonstrate the choose() action:
-- Some connection we are going to terminate, without sending
-- a message, using the what_to_do weight distribution,
```

```
-- that is to say, once we have a connection established.
[wait_connection]
  connect:
  choose(what_to_do);
[choice_what_to_do]
;
-- OK disconnect
[choice_what_to_do]
  choice(disconnect):
  disconnect;
[wait_disconnect]
;
-- Continue to send a message
[choice_what_to_do]
  choice(continue):
  GENERIC_REQUEST;
  start_timer(msg_timed_out,timeout_value);
[wait_response]
;
-- Bummer - Bad parameters give to the control program?
-[wait_connection]
  connect_error:
[final]
;
-- Wait for the response
[wait_response]
  GENERIC_RESPONSE:
  cancel_timer(msg_timed_out);
  disconnect;
[wait_disconnect]
;
[wait_response]
  timer_expire(msg_timed_out):
  disconnect;
[wait_disconnect]
;
[wait_response]
  disconnect:
  cancel_timer(msg_timed_out);
  start_timer(device_ready,think_time);
[device_idle]
;
end
```
## C Sample Control program: **orksample.c**

```
/* File: orksample.c
 * Sample Orkhestra control program.
 *
 * This program process outputs for a sample state machine run by orkhestra,
 * and respond with the relevant inputs.
 * The source for this state machine is orksample.mch.
 * The state machine and scripts to run the sample is in the sub directory
 * ./scripts.
 *
* Outputs from the state machine:
   . connect
       Connect the SM instance using a TCP/IP Internet address from a
       address pool. These addresses are read in from a file, which is
       passed via the command line option "--host-addr".
     . disconnect
       Disconnect circuit for the SM instance.
     . GENERIC REQUEST
       Send a canned message on the established circuit for the SM instance.
 *
 * Inputs to the state machine:
     * connect
         . A circuit connected for a previous 'connect' request from the SM.
     disconnect
         . A circuit failed to connect for a previous 'connect' request from
          the SM.
         . A circuit is not connected when a 'GENERIC_REQUEST' is received
          from the SM.
         . A circuit has disconnected for a previous 'disconnect' request
          from the SM.
     . GENERIC RESPONSE
         . Received a message for a SM instance.
 *
 * Note: This program operates in a non-blocking mode and are able to
        handle an infinite number of state machine instances, barring
        memory constraints. It needs to keep track of the status of the
        SM instances it has seen.
 *
 * Author: Jan Vlok.
 *
 * Copyright (c) 2008 Code Magus Limited. All rights reserved.
 *
\star//*
 * $Author: hayward $
* $Date: 2012/07/24 09:52:05 $
 * $Id: orksample.c,v 1.3 2012/07/24 09:52:05 hayward Exp $
 * $Name: $
 * $Revision: 1.3 $
 * $State: Exp $
```

```
* $Log: orksample.c,v $
   * Revision 1.3 2012/07/24 09:52:05 hayward
   * Add Large File Support (LFS)
   *
   * Revision 1.2 2011/06/13 15:09:23 janvlok
   * Tested
   *
   * Revision 1.1.1.1 2011/06/10 08:29:16 janvlok
   * Take on
   *
   */
static char *cvs_orksample_c =
            "$Id: orksample.c,v 1.3 2012/07/24 09:52:05 hayward Exp $";
  /*
   * Large File Support Required from various environments:
   */
#define _LARGEFILE_SOURCE
#define _LARGEFILE64_SOURCE
#define _LARGE_FILES
#define FILE OFFSET BITS 64
#include <stdlib.h>
#include <stdarg.h>
#include <stdio.h>
#include <string.h>
#include <errno.h>
#include <time.h>
#include <popt.h>
#include <signal.h>
#include <assert.h>
#include <orkcpapi.h>
#include <nc.h>
#include "version.h"
#define MAIN
  /*
   * Data structures and types:
   \star//* Define all the input and outputs, between me and the state machine.
   * The array 'my_in-outputs' is passed on opening the orkhestra my_in_outputs.
   \star /
typedef enum
   {
   CONNECT,
   DISCONNECT,
```
\*

```
GENERIC_REQUEST,
   GENERIC_RESPONSE,
   } in output numbers t;
static orkcpapi_in_out_t my_in_outputs[] =
   {
   {CONNECT,"connect","Circuit connect"},
   {DISCONNECT,"disconnect","Circuit disconnect"},
   {GENERIC_REQUEST,"GENERIC_REQUEST","Send a canned message"},
   {GENERIC_RESPONSE,"GENERIC_RESPONSE","Received a response"},
   {0,NULL,NULL}
   };
  /* During initialisation the error message did not seem to return correctly to
   * orkhestra (or was not printed properly. So this first prints it to stderr
   * before sending back to orkhestra. This requires variadic macros.
   */
#define ORKCPAPI_SEND_MESSAGE(orkcpapi,type,format, ...)\
   do \
   \left\{ \begin{array}{c} \end{array} \right\}fprintf(stderr,format, __VA_ARGS__);\
      orkcpapi_send_message(orkcpapi,type,format, _VA_ARGS_);\
   } while(0)
  / +
   * We need to keep track of the status of a state machine instance,
   * for example:
   * The SM outputs a 'connect' for SM instance 123. I immediately start the
   * connection process, however this might take a while and I will be notified
   * via a event of the outcome. On receiving this event, I will send an input
   * to the SM for instance 123, which could be either a 'connect' or
   * 'disconnect', depending whether the circuit was establish or not. Some
   * time in future, the SM might request sending of the a message
   * (GENERIC_REQUEST) for this instance and I will need the NC circuit
   * for this, and so on.
   *
   * Typedef mch_inst_t defines a state machine instance data structure
   * and **mch_inst is our instance array.
   *
   * Function get_sm_instance() returns the data structure for an instance.
   * If it is the first time a particular instance is seen, a new structure
   * will be created for this instance.
   */
typedef struct mch_inst mch_inst_t;
struct mch_inst
   {
   int sm_instance; \frac{1}{x} instance number, also the index into the array \frac{x}{x}int is_connected; /* Instance circuit is connected */
   nc_circuit_t *cir; /* NC connection circuit */
   };
```

```
static int mch_inst_asz = 0; \frac{1}{x} SM instance array size \frac{x}{x}static mch_inst t **mch_inst = NULL; /* SM_instance array */
static mch_inst_t *get_sm_instance(int sm_instance);
  /*
   * Statics.
   \star/static int sm_is_running=0; \frac{1}{x} Te state machine up and running \frac{x}{x}static int aborting; \frac{1}{x} Have notify control process, that I am
                                               aborting - just wait for closure of the
                                               pipes */
static orkcpapi_t *orkcpapi; /* orkhestra state machine API instance */<br>static nc instance t *nc; /* NC instance */
static nc_instance_t *nc;
static int host_addr_cnt; \overline{\phantom{a}} /* number of addresses loaded */
static int next_host_addr; \frac{1}{x} /* index to the next address to use */
static struct sockaddr in *host saddr;/* host address array */
static unsigned int num messages=0; /* number of messages handled */
  /* NC framing verification values.
   \star/static struct
   \{char *name;
   int value;
   } f_format [] =
   {<br>"F1234", NC_FORMAT_1234,
   "F1234", NC_FORMAT_1234, \frac{1}{2} /* long network byte order */<br>"F4321", NC_FORMAT_4321, \frac{1}{2} /* long Intel byte order */
    "F4321", NC_FORMAT_4321, /* long Intel byte order */
    "F12", NC_FORMAT_12, /* short network byte order */
   "F21", NC_FORMAT_21, / short Intel byte order */<br>"F1", NC_FORMAT_1, / byte */"F1", \nNC_FORMAT_1, \n'* byte */<br>"F1200", \nNC_FORMAT_1200, \n'* byte */"F1200", NC_FORMAT_1200, "FLF", NC_FORMAT_LF,"FLF", NC_FORMAT_LF, / messages delimited by '\nrightleftharpoons<br>"FCRLF", NC FORMAT CRLF, / messages delimited by '\rrightleftharpoons o
                                          /* messages delimited by '\r', optionally
                                          followed by '\n' */<br>/* No framing */
   "FNONE", NC FORMAT NONE,
   NULL, 0,
   };
   /*
   * Statics for command line parsing.
*/<br>static int debug = 0;
                                        /* Debug - fgetc(stdin) in init(), so that one
                                        can get in with 'gdb' */<br>/* Verbose */
static int verbose=0;
static int to_pipe=0; \overrightarrow{ } /* Output pipe to control process */
static int from_pipe=0; \frac{1}{*} Input pipe from control process \frac{*}{*}<br>static int copy_num=0; \frac{1}{*} control program copy \frac{*}{*}static int copy_num=0;
static char *host_addr_file=NULL; /* Host addresses input file */
static char *tcp_trace_fname=NULL;/* TCP/IP trace file name */
static int nc_bias=0; \overline{\hspace{1cm}} /* NC framing bias */
```

```
static int nc_frame=0; / \times NC framing format */<br>static int max messages=0; / \times Maximum messages to
                                   /* Maximum messages to handle *//*
   * Command line parsing popt data structure.
   */
static char *frame_format = NULL; /* circuit framing format */
struct poptOption optionsTable[] =
   {
     { "verbose",'v', POPT_ARG_NONE,&verbose,0,
       "verbose",NULL},
     { "to-pipe", 0,POPT_ARG_INT,&to_pipe,0,
       "Output pipe descriptor fd","?" },
     { "from-pipe", 0,POPT_ARG_INT,&from_pipe,0,
       "Input pipe descriptor fd","?" },
     { "host-addr-file", 'h',POPT_ARG_STRING,&host_addr_file,0,
       "Output pipe descriptor fd","?" },
     { "copy-num", 0,POPT_ARG_INT,&copy_num,0,
       "Control program copy number","<integer>" },
     { "host-addr-file", 'h',POPT_ARG_STRING,&host_addr_file,0,
       "Host addresses input file",NULL },
     { "tcp-trace-name",0,POPT_ARG_STRING,&tcp_trace_fname,0,
       "TCP/IP trace file name: D = ccyymm T = hhmms', NULL},
     { "nc-format",0,POPT_ARG_STRING, &frame_format,0,
       "NC framing format: F1234|F4321|F12|F21|F1|F1200|FLF|FCRLF","FORMAT"},
     { "nc-bias",0,POPT_ARG_INT, &nc_bias,0,
       "NC framing bias","unsigned int"},
     { "max-messages",0,POPT_ARG_INT, &max_messages,0,
       "Shutdown after this many messages","{0|unsigned int}"},
     { "debug",0,POPT_ARG_NONE, &debug,0,
       "For gdb",NULL},
       POPT_AUTOHELP
     { NULL,0,0,NULL,0 }
   };
  /*
   * Function Proto types
   */
static int init(int argc, char *argv[], char *envp[]);
static void signal_handler(int signum);
static void shutdown_orksample(void);
static int nc_data_received(nc_circuit_t *circuit,int len,char *buf,
      struct timeval *time_stamp);
static void nc_status_change(nc_circuit_t *circuit, int status,
      char *msg);
static void sm_notification(orkcpapi_t *orkcpapi,struct timeval *time_stamp,
      orkcpapi_notify_type_t type,char *msg);
static void msg_from_sm(orkcpapi_t *orkcpapi,struct timeval *time_stamp,
      int sm_instance,int echo,orkcpapi_message_type_t type,char *msg);
static void output_from_sm(orkcpapi_t *orkcpapi,struct timeval *time_stamp,
      int sm_instance, int echo, int output_number, char *output_name);
```

```
/* Function main()
   * Main processing loop.
   */
int main(int argc,char *argv[],char *envp[])
   {
  fd_set readfds, writefds; /* Read & write descriptor set */int fdmax, fdcnt;
  struct timeval tv;
  if (init(argc,argv,envp) < 0)
      {
     /* My initialisation failed, and the reason for it has been
      * dispatched in a abort message to orkhestra. Once he has received
      * it and done the necessary logging, he will close the connection to me,
      * signalling me to terminate.
      * I must enter the main service loop so that the abort message can
      * propagate to orkhestra.
      */
      aborting = 1;printf("orksample: ABORTING - waiting for orkhestra to close the "
            "connection\n");
      }
  else
     /* Inform orkhestra that we have successfully started and is up and running.
      */
      ORKCPAPI_SEND_MESSAGE(orkcpapi,ORKCPAPI_CP_INITIALISED,"Version: %s",
            cvs_orksample_c);
  /* For ever loop.
   */
  while (1)
      {
     FD_ZERO(&readfds);
     FD_ZERO(&writefds);
     fdmax = 0;
     /* Ask orkhestra API to set his file descriptors
      * in readfds and writefds that needs watching.
      */
     orkcpapi_set_fds(orkcpapi,&fdmax,&readfds,&writefds);
     if (nc)
         nc_set_fds(nc,&fdmax,&readfds,&writefds);
     tv.tv\_sec = 1;tv.tv_usec = 0;fdcnt = select(fdmax+1,&readfds,&writefds,NULL,&tv);
      if (fdcnt > 0 & anc)
         nc_check_fds(nc,&fdcnt,&readfds,&writefds);
     /* Get orkhestra API to check if any of his file descriptors
```

```
* needs attention and act on it.
      */
      if (fdent > 0)orkcpapi_check_fds(orkcpapi,&fdcnt,&readfds,&writefds);
      }
  return 0;
   } /* Main */
  /* Function sm_notification()
   * Callback function for when there is a status change with the state
   * machine or when orkhestra closed our connection with him.
   * *orkcpapi is the orkhestra API instance, *time_stamp is the time
   * that this event occurred, type is the event type and *msg describes the
   * event.
   *
   * If we have been disconnected, the assumption is that orkhestra has closed
   * the connection: he wants us to terminate.
   */
static void sm_notification(orkcpapi_t *orkcpapi,struct timeval *time_stamp,
     orkcpapi_notify_type_t type,char *msg)
   {
  if (verbose)
      ORKCPAPI_SEND_MESSAGE(orkcpapi,ORKCPAPI_INFORMATION, "Received SM "
            "notification %d: %s\n",type,msg);
  switch (type)
      {
      case ORKCPAPI DISCONNECT:
        printf("orkhestra killed me, by closing the pipe connection\n");
        shutdown_orksample();
        break;
      case ORKCPAPI_MCH_STARTED:
        sm_is_running = 1;
        break;
      case ORKCPAPI MCH STOPPED:
        sm is running = 0;
        break;
      }
   } /* sm_notification */
  /* Function msg_from_sm()
   * This is the call back function for when a textural message was received
   * from orkhestra.
   * In this program I do not really care about it, I do not create sessions
   * reports, were it would be a use full thing to write to.
   * *orkcpapi is the API instance, type categorise the message and
   * *msg is the message; it is an NULL terminated ASCII string.
   * *time_stamp is the time that this message was sent by orkhestra.
   * sm_instance identifies the SM instances that this message is applicable
   * to and echo is what was send on the previous input to the state machine,
   * using the echo parameter - I do not use it, so it is zero.
   */
```

```
static void msg_from_sm(orkcpapi_t *orkcpapi,struct timeval *time_stamp,
      int sm_instance, int echo, orkcpapi_message_type_t type, char *msg)
   {
  if (verbose)
      ORKCPAPI_SEND_MESSAGE(orkcpapi,ORKCPAPI_INFORMATION, "Received SM "
            "message for instance %d, Msg %d - %s\n", sm_instance, type, msg);
  switch (type)
      {
      case ORKCPAPI_INFORMATION:
        break;
      case ORKCPAPI_PROTO_ERR:
        /* I don't care - orkhestra took care of it.
         \star/break;
      }
   } \times msg_from_sm *//* Function orkcpapi_output_from_sm()
   * This is the call back function for outputs received from the orkhestra
   * state machine.
   * *orkcpapi is the API instance. sm_instance is the state
   * machine's instance that this output is for. The value of the echo
   * parameter is set to the echo in the last input received from the
   * me, for this state machine's instance, - I do not use it, so it is zero.
   * output number is the my output number for the named output as per
   * *output_name. The API converted the state machine's output number to
   * what I expect it to be, using the in/output array my_in_outputs that was
   * supplied with the orkcpapi_open() function. If there is no matching
   * output, output_number will bet set to -1.
   * *time_stamp is the time that this output was dispatched by the state
   * machine.
   */
static void output_from_sm(orkcpapi_t *orkcpapi,struct timeval *time_stamp,
      int sm_instance, int echo, int output number, char *output name)
   {
  mch inst t *minst;
  unsigned int options;
  char buf[1000];
  if (verbose)
      ORKCPAPI_SEND_MESSAGE(orkcpapi,ORKCPAPI_INFORMATION,"Received SM output"
            "for instance %d, Output %d - %s\n",sm_instance,output_number,
            output_name);
  if (output number \leq 0)
      {
     /* Invalid output - I do not know anything about it.
      * Notify orkhestra of this, telling him I have failed; on receiving
      * this, orkhestra will disconnect me, so it is goodnight nurse.
      \star/ORKCPAPI_SEND_MESSAGE(orkcpapi,ORKCPAPI_CP_FAILED,"Received an "
      "unknown output for instance %d: %s", sm_instance, output_name);
```

```
return;
    }
/* Get the SM instance data structure.
 * If there is not one yet, it will be created.
*/
minst = get_sm_instance(sm_instance);
if (output_number == CONNECT)
   {
  /* Round robin through our available host connections and request
   * NC to do the connection.
   */
   options = NO_EXP_OR_CON;
   minst->cir = nc_open_circuit((void *)minst,nc,"orksample",
          &host_saddr[next_host_addr],nc_frame,nc_bias,0,1,options);
  /* If the circuit returned is NULL, we have a serious problem, give
    * orkhestra the details, telling him I have failed.
    \star/if (!minst->cir)
      ORKCPAPI_SEND_MESSAGE(orkcpapi,ORKCPAPI_CP_FAILED,"%s",nc_error(nc));
   minst-\geqis connected = 0;
   next_host_addr++;
   if (next_host_addr >= host_addr_cnt)
      next\_host\_addr = 0;return;
    }
if (!minst->is_connected)
   {
  /* The instance is not connected - inform the state machine.
    */
   orkcpapi send input(orkcpapi,sm_instance,0,DISCONNECT,NULL);
   return;
    }
switch(output_number)
   {
   case DISCONNECT:
      nc_close_circuit(minst->cir);
      break;
   case GENERIC_REQUEST:
      if (max_messages)
          {
          if (++num_messages > max_messages)
             {
             shutdown_orksample();
             break;
             }
          }
```

```
snprintf(buf,sizeof(buf), "Bla Bla inst(%d), message(%u)", sm_instance,
               num messages) :
         nc_send(minst->cir,strlen(buf),buf);
         break;
     /* This should not happen - it is a bug in this program:
      * I have an output in my_in_outputs array, and I did not
      * catered for it?
      */
     default:
         ORKCPAPI_SEND_MESSAGE(orkcpapi,ORKCPAPI_CP_FAILED,"Received an "
               "Invalid output (not implemented) for instance %d: %s",
               sm_instance, output_name);
        break;
      }
   \} /* output from sm */
  /* Function Init()
   * Initialise orksample:
   * Verify parameters and initialises all the relevant instances.
   * There is two actions on errors encountered:
   * 1. If the open of orkcpapi failed: verbose to stderr and exit().
   * 2. Any other error, send a "ORKCPAPI CP FAILED" message to the orkhestra
        and return -1.
   *
   * Return zero on successful, -1 on error.
   \star/static int init(int argc, char *argv[], char *envp[])
   {
  poptContext optcon; /* Context for parsing command line options */
  int rc_pop, i, recno=0, port;
  char t[256];
  FILE *fd;
  char buf[80], *cp;
  optcon = poptGetContext(argv[0],argc,(const char **)argv,optionsTable,0);
  rc_pop = poptGetNextOpt(optcon);
  if (debug) getchar();
  /* open the orkhestra API.
   */
  orkcpapi = orkcpapi_open(from_pipe,to_pipe,my_in_outputs,sm_notification,
         msg_from_sm,output_from_sm);
  if (!orkcpapi)
      \left\{ \right./* orkhestra API failed to initialise, Function orkcpapi_error() with a
      * NULL parameter returns an ASCII string describing the reason.
      */
      fprintf(stderr,"orksample: ****** ABORTED *************\n");
      fprintf(stderr,"orksample: %s\n",orkcpapi_error(NULL));
```

```
fprintf(stderr,"orksample: ****** ABORTED *************\n");
    exit(12);
    }
/* Any errors from here onwards, we will notify orkhestra that I have
 * failed with an appropriate description of the failure.
\star /
if (rc\_pop < -1){
    ORKCPAPI_SEND_MESSAGE(orkcpapi,ORKCPAPI_CP_FAILED,"%s - %s",
       poptBadOption(optcon,0),poptStrerror(rc_pop));
    return -1;
    }
/* NC bias and framing
*/
if (!frame_format)
    {
    ORKCPAPI_SEND_MESSAGE(orkcpapi,ORKCPAPI_CP_FAILED,"%s\n","Required --nc-format
         " specified!\n");
    return -1;
    }
 for (i = 0; f_f format[i].name; i^{++})
    if (!strcmp(f format[i].name,frame format))
      break;
if (!f_format[i].name)
    {
    ORKCPAPI_SEND_MESSAGE(orkcpapi,ORKCPAPI_CP_FAILED,"%s\n","Invalid --nc-format "
          "specified!\n");
    return -1;
    }
nc_frame = f_format[i].value;
/* Load our TCP/IP addresses.
 */
if (!host_addr_file)
    \sqrt{2}ORKCPAPI_SEND_MESSAGE(orkcpapi,ORKCPAPI_CP_FAILED,"%s\n","Required "
           "--host-addr-file missing!");
    return -1;
    }
fd = fopen(host\_addr_file, "r");if (!fd)
    {
    ORKCPAPI_SEND_MESSAGE(orkcpapi,ORKCPAPI_CP_FAILED,"Error opening "
          "host address file %s: %s", host_addr_file, strerror(errno));
    return -1;
    }
while (fgets(buf, sizeof(buf), fd))
    {
   recno++;
    if (\text{strlen}(buf) < 3 || bur[0] == '#')
```

```
continue;
    if ((cp = strchr(buf, 'h')) * cp = '0';if ((cp = strchr(buf, '\r'))) *cp = '\0';
    if (!(cp = strchr(buf, ':"))){
       ORKCPAPI_SEND_MESSAGE(orkcpapi,ORKCPAPI_CP_FAILED,"Invalid addr at "
             "record [%s] at recno %d\n", buf, recno);
       return -1;
       }
    *cp = ' \ 0';sscanf(cp+1, "%d", &port);
    host_saddr = (struct sockaddr_in \star) realloc(host_saddr,
          (host_addr_cnt+1)*sizeof(*host_saddr));
    if (nc_resolve_ipaddr(nc,&host_saddr[host_addr_cnt],buf,port) < 0)
       {
       ORKCPAPI_SEND_MESSAGE(orkcpapi,ORKCPAPI_CP_FAILED,"Unable to resolve IP "
              "address: %s", nc error(nc));
       return -1;
       }
    host addr cnt++;
    }
if (host_addr_cnt < 1)
    {
    ORKCPAPI_SEND_MESSAGE(orkcpapi,ORKCPAPI_CP_FAILED,"%s\n","require at "
          "least one host name and port\n");
    return -1;
    }
fclose(fd);
/* Open our NC instance.
\star/nc = nc_open(NULL,nc_status_change,nc_data_received,
      NULL, NULL);
if (!nc)
    {
    ORKCPAPI SEND MESSAGE(orkcpapi,ORKCPAPI CP_FAILED,"%s\n","can not open NC instance")
         );
    return -1;
    }
/* If TCP trace required, ask NC to do the honours.
 */
if (tcp_trace_fname)
    if (nc_open_trace(nc,tcp_trace_fname) < 0)
       {
       ORKCPAPI_SEND_MESSAGE(orkcpapi,ORKCPAPI_CP_FAILED,"Unable to open "
              "trace file: %s", nc error(nc));
       return -1;
       }
/* Set signal_handler() to intercept the 'kill' signals.
 \star/
```

```
sigset ( SIGHUP, signal_handler ); /* Sig 1. */
   sigset ( SIGINT , signal_handler ); /* Sig 2. Ctrl C */<br>sigset ( SIGQUIT, signal handler ); /* Sig 3. Ctrl \ */
   sigset ( SIGQUIT, signal_handler ); /* Sig 3.<br>sigset ( SIGTERM, signal handler ); /* Sig 15
   sigset ( SIGTERM, signal_handler ); /* Sig 15 */return 0;
   } / * init *//* Function shutdown orksample()
   * This function do a logical shutdown, clean up a few things and exit the
   * program.
   * Note there is no return out of this function.
   */
static void shutdown_orksample(void)
   {
   printf("orksample: shutting down\n");
   if (nc)
      \left\{ \right.if (tcp_trace_fname) nc_close_trace(nc);
      nc_close(nc);
      }
   ext(0);} /* shutdown_orksample */
  /* Function signal_handler()
   * Intercepts the 'kill' signals. I will ignore signal SIGHUP, for the rest,
   * I will call shutdown_orksample() to terminate the program.
   \star/static void signal_handler(int signum)
   {
   if (signum == SIGHUP)
      {
      printf("orksample: SIGHUP received\n");
      return;
      }
   shutdown_orksample();
   } /* signal_handler */
  /* Function nc_status_change()
   * Callback function for NC circuit status changes.
   * *circuit is the circuit this call is applicable to.
   * status is the new status of the circuit and *msg is a description
   * of the status.
   */
static void nc_status_change(nc_circuit_t *circuit,int status, char *msg)
   {
   mch_inst_t *mch_inst;
   mch_inst = (mch_inst_t *)circuit->user_data;
   if (verbose)
         ORKCPAPI_SEND_MESSAGE(orkcpapi,ORKCPAPI_INFORMATION,"Instance %d: "
                "%s",mch_inst->sm_instance,msg);
```

```
switch (status)
      {
      case NC_CONNECTED:
         mch_inst->is_connected = 1;
         orkcpapi_send_input(orkcpapi,mch_inst->sm_instance,0,CONNECT,NULL);
         break;
      case NC_DISCONNECTED:
         mch_inst->is_connected = 0;
         mch inst->cir = NULL;
         orkcpapi_send_input(orkcpapi,mch_inst->sm_instance,0,DISCONNECT,NULL);
         break;
      }
   } /* nc_status_change */
  /* Function nc_data_received()
   * Callback function for data received on the circuit.
   *
   * *circuit is the circuit that the data is received on, len the length of
   * data received and *buf the data.
   * *time stamp is the time stamp when the data was received.
   *
   * Return zero on success. If an error occurs return -1, which will
   * result in the circuit being closed.
   */
static int nc_data_received(nc_circuit_t *circuit,int len,char *buf,
      struct timeval *time_stamp)
   {
  mch_inst_t *mch_inst;
  mch_inst = (mch_inst_t *)circuit->user_data;
  /* Process the data:
   * It is a response to the canned message I sent previously,
   * send input GENERIC RESPONSE to the state machine.
   \star/orkcpapi_send_input(orkcpapi,mch_inst->sm_instance,0,GENERIC_RESPONSE,
         time_stamp);
   return 0;
   } /* nc_data_received */
  /* Function get_sm_instance() returns the data structure for an instance.
   * If it is the first time a particular instance is seen,
   * create one for the instance.
   */
mch_inst_t *get_sm_instance(int sm_instance)
  {
  mch_inst_t *misnt;
  int n;
   if (sm_instance >= mch_inst_asz || !mch_inst[sm_instance])
      {
```

```
if (sm_instance >= mch_inst_asz)
     /* Need to expand the instance array
      */
      {
      n = sm instance+10;
      if (! (mch\_inst = (mch\_inst_t **) realloc(mch\_inst,n*sizeof(*mch_inst))))
         {
         perror("get_sm_instance(): realloc failure");
         abort();
         }
      memset(mch_inst+mch_inst_asz, 0,
             (n-mch_inst_asz)*sizeof(*mch_inst));
      mch\_inst\_asz = n;}
  /* Create a new instance and initialises it.
   \star/misnt = (mch_inst_t *)malloc(sizeof(*misnt));
   if (!misnt)
      {
      perror("get_sm_instance(): malloc failure");
      abort();
      }
  memset(misnt,0,sizeof(*misnt));
  misnt->sm_instance = sm_instance;
   mch_inst[sm_instance] = misnt;
   return misnt;
   }
else
   {
   assert(mch_inst[sm_instance]->sm_instance == sm_instance);
  return mch_inst[sm_instance];
   }
} /* get sm instance */
```